# **Intel® Software Guard Extensions (Intel® SGX) Enclave Common Loader API Reference**

**Rev 1.3 June 2021**

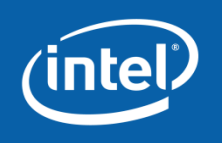

*Intel® Software Guard Extensions (Intel® SGX) Enclave Common Loader API Reference* © Intel Corporation

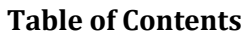

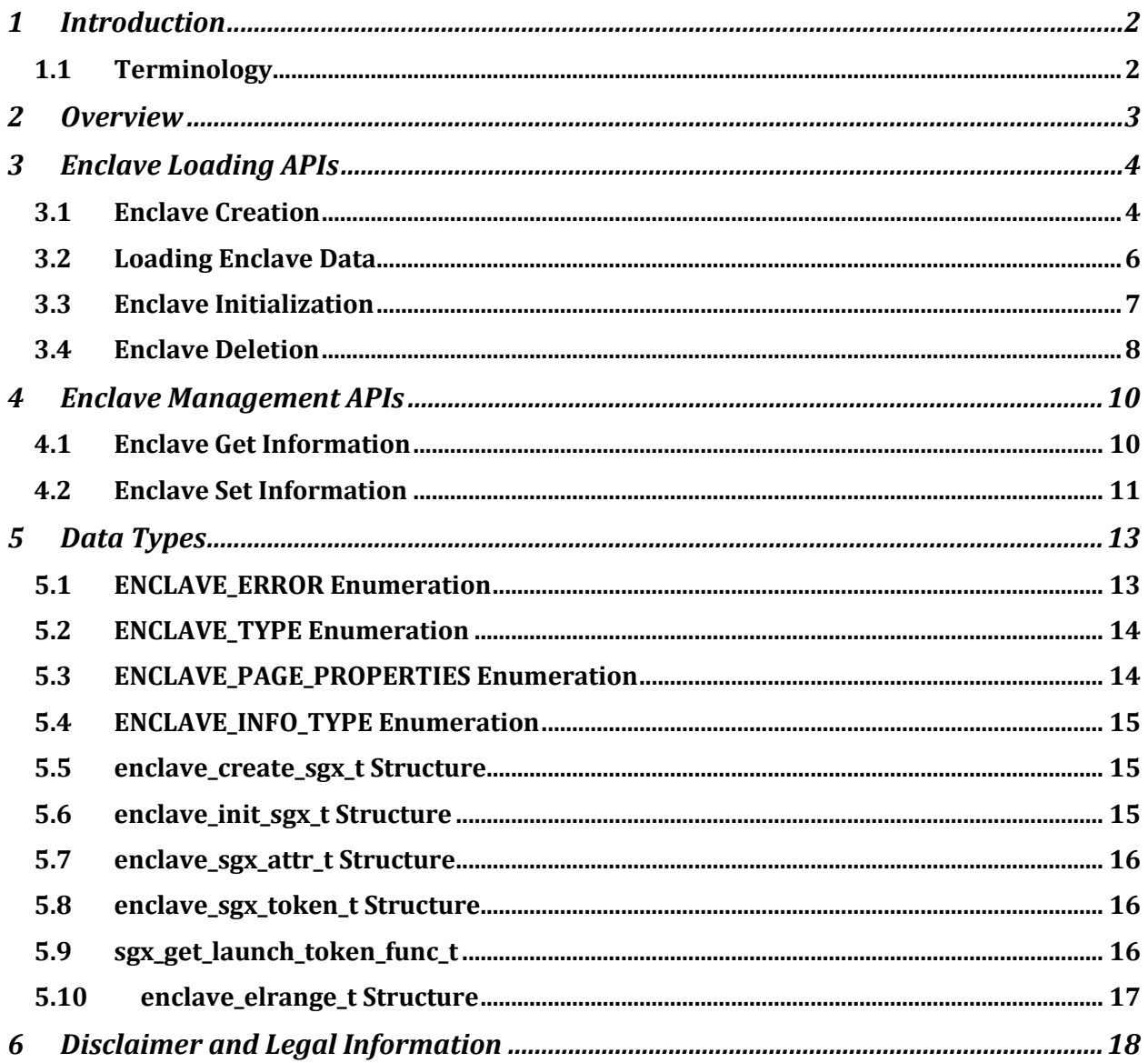

# **1 Introduction**

This document provides a proposal for a universal interface for loading the Intel® Software Guard Extensions (Intel® SGX) enclaves on different operating systems. It proposes to put an abstraction layer between a loader function, which creates an image of an enclave, and a lower level APIs, which create an interface to kernel modules to load the enclave contents into the Enclave Page Cache (EPC) memory (including the creation of the enclave SECS and the initialization of the enclave). The lower level APIs are currently implemented differently on various operating systems and environments.

## **1.1 Terminology**

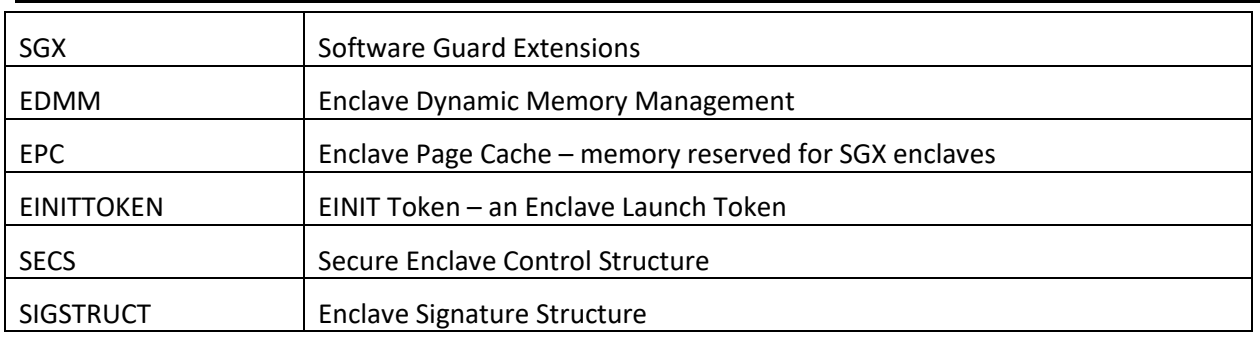

*Table 1-1: Terminology*

# **2 Overview**

This document covers the following topics:

- Enclave Loading APIs APIs used in creating, loading, initializing, and deleting SGX enclaves
- Enclave Management APIs APIs used in configurating enclaves or requesting enclave information
- Data Structures data types and structures used in the APIs.

# **3 Enclave Loading APIs**

## **3.1 Enclave Creation**

The **enclave create** API provides a generic API to create an enclave.

#### **Syntax**

```
void* cdecl enclave_create(
  _In_opt_ void* base_address,
In size t virtual size,
In size t initial commit,
In uint32 t type,
In const void* info,
   _In_ size_t info_size,
   _Out_opt_ uint32_t* enclave_error
);
```
## **Parameters**

*base\_address [in, optional]*

Optional preferred base address for the enclave. Specify *NULL* to have the base address assigned by the interface.

*virtual\_size [in]*

Virtual address range of the enclave in bytes. This is the amount of virtual memory to reserve for the enclave to use.

## *initial\_commit [in]*

Amount of physical memory to reserve for the initial load of the enclave in bytes. If the system does not have enough physical memory to commit to the enclave load, the function fails.

The interface may commit larger size if required to adhere to architectural restrictions and may reserve physical pages. Any memory that remains unused after you initialize the enclave by calling **enclave\_initialize** is returned as a list of empty pages.

*type [in]*

Architecture type of the enclave that you want to create.

The value must be of type ENCLAVE\_TYPE (see 4.2 ENCLAVE\_TYPE Enumeration).

*info [in]*

Pointer to the architecture-specific information to use for the enclave creation.

For **ENCLAVE TYPE SGX1** and **ENCLAVE TYPE SGX2**, you must specify a pointer to the **enclave\_create\_sgx\_t** structure (see section [5.5\)](#page-16-0).

*info\_size [in]*

Length of the structure that the *info* parameter points to, in bytes. The length must match the structure that is relevant for the enclave architecture, otherwise it is set to 0.

## *enclave\_error [out, optional]*

Optional pointer to a variable that receives an enclave error code. Possible values are described in the ENCLAVE\_ERROR Enumeration section.

#### **Return value**

If the function succeeds, the return value is the base address of the created enclave.

If the function fails, the return value is *NULL*. The extended error information is stored in the *enclave\_error* parameter if used.

#### **Remarks:**

This function must be called to start loading the enclave. You should retain the return value to use it in other Enclave Common Loader APIs.

The **enclave\_create\_ex** API provides a generic API for creating an enclave with extended features.

#### **Syntax**

```
void* cdecl enclave_create_ex(
  _In_opt_ void* base_address,
In size t virtual size,
In size t initial commit,
In uint32 t type,
In const void* info,
In size t info size,
In const uint32 t ex features,
In const void* ex features p[32],
Out opt uint32 t* enclave error
);
```
## **Parameters**

*base\_address [in, optional]*

Optional preferred base address for the enclave. Set to *NULL* to have the base address assigned by the interface.

*virtual\_size [in]*

Virtual address range of the enclave in bytes. This is the amount of virtual memory to reserve for the enclave usage.

## *initial\_commit [in]*

Amount of physical memory to reserve for the initial loading of the enclave in bytes. If the system does not have enough physical memory to commit to the enclave loading, the function fails.

The interface may commit larger size if required to adhere to architectural restrictions, and it may reserve physical pages. Any memory that remains unused after you initialize the enclave by calling **enclave\_initialize** is returned as a list of empty pages.

*type [in]*

Architecture type of the enclave that you want to create.

The value must be of type ENCLAVE TYPE (see 4.2 ENCLAVE TYPE Enumeration).

*info [in]*

Pointer to the architecture-specific information that is used for the enclave creation.

For **ENCLAVE\_TYPE\_SGX1** and **ENCLAVE\_TYPE\_SGX2**, you must specify a pointer to the **enclave\_create\_sgx\_t** structure (see section [5.5\)](#page-16-0).

## *info\_size [in]*

Length of the structure that the *info* parameter points to, in bytes. The length must match the structure that is relevant for the enclave architecture, otherwise it is set to 0.

ex\_features *[in]*

Bitmask that defines the extended features to activate on the enclave creation.

Bit [0] – enable enclave elrange setting.

Bits [1:31] – reserved, must be 0.

ex\_features\_p *[in]*

Array of pointers to extended feature control structures. The index of the extended feature control structure in the array is the same as the index of the feature enable bit in ex\_features.

ex\_features\_p[0] – pointer to the [enclave\\_elrange\\_t](#page-18-0) structure(see section enclave elrange  $t$ [Structure\)](#page-18-0).

ex\_features\_p[1:31] – reserved, must be NULL.

*enclave\_error [out, optional]*

Optional pointer to a variable that receives an enclave error code. Possible values are described in the ENCLAVE\_ERROR Enumeration section.

## **Return value**

If the function succeeds, the return value is the base address of the created enclave.

If the function fails, the return value is *NULL*. The extended error information is stored in the *enclave\_error* parameter if used.

## **Remarks:**

This function must be called to start loading the enclave. You should retain the return value to use it in other Enclave Common Loader APIs.

## **3.2 Loading Enclave Data**

The **enclave\_load\_data** API provides a generic API to add pages to an enclave created by the **enclave\_create** API.

#### **Syntax**

```
size t cdecl enclave load data(
In void* target address,
In size t target size,
In opt const void* source buffer,
In uint32 t data properties,
Out opt uint32 t* enclave error
\mathcal{E}
```
## **Parameters**

*target\_address [in]*

Address in the enclave where to load the data.

## *target\_size [in]*

Size of the range to load in the enclave, in bytes. This value must be whole-number multiple of the page size.

*source\_buffer [in, optional]*

Optional pointer to the data to load into the enclave.

If used, the size of the buffer must be identical to the *target\_size*. If *NULL*, the loaded data is all zeros.

*data\_properties [in]*

Properties of the pages to add to the enclave, including access permissions and others. For example, specific properties for the Intel® SGX include the page type and whether the loading data should be measured.

The value must be bitwise OR of the ENCLAVE\_PAGE\_PROPERTIES enumeration (see section [5.3\)](#page-15-0)

## *enclave\_error [out, optional]*

Optional pointer to a variable that receives an enclave error code. Possible values are described in the **ENCLAVE\_ERROR** enumeration (see section [5.1\)](#page-14-0).

## **Return value**

Return value is the number of bytes that was loaded into the enclave.

If the number differs from the *target\_size* parameter value, this indicates an error . The extended error information is stored in the *enclave\_error* parameter if used.

## **Remarks**

The *target* address must be specified within a previously created enclave memory range.

## **3.3 Enclave Initialization**

The **enclave\_initialize** API provides a generic API to initialize a created enclave with loaded data.

#### **Syntax**

```
bool cdecl enclave_initialize(
 _In_ void* base address,
In const void* info,
In size t info size,
Out opt uint32 t* enclave error
);
```
#### **Parameters**

*base\_address [in]*

Enclave base address as returned from the **enclave\_create** API.

*info [in]*

Pointer to the architecture-specific information to use for the enclave initialization.

For **ENCLAVE\_TYPE\_SGX1** and **ENCLAVE\_TYPE\_SGX2**, you must specify a pointer to the **enclave\_init\_sgx\_t** structure (see sectio[n 5.6\)](#page-16-1).

*info\_size [in]*

Length of the structure that the *info* parameter points to, in bytes. The length must match the structure that is relevant for the enclave architecture, otherwise it is set to 0.

*enclave\_error [out, optional]*

Optional pointer to a variable that receives an enclave error code. Possible values are described in the **ENCLAVE\_ERROR** Enumeration section.

#### **Return value**

If the function succeeds, the return value is nonzero.

If the function fails, the return value is 0 and the extended error information is stored in the *enclave\_error* parameter if used.

## **3.4 Enclave Deletion**

The **enclave\_delete** API provides a generic API to delete an existing enclave.

**Syntax**

```
bool cdecl enclave_delete(
In void* base address,
Out opt uint32 t* enclave error
);
```
## **Parameters**

*base\_address [in]*

Enclave base address as returned from the **enclave\_create** API.

*enclave\_error [out, optional]*

Optional pointer to a variable that receives an enclave error code. Possible values are described in the **ENCLAVE\_ERROR** Enumeration section.

## **Return value**

If the function succeeds, the return value is nonzero.

If the function fails, the return value is 0 and the extended error information is stored in the *enclave\_error* parameter if used.

# **4 Enclave Management APIs**

## **4.1 Enclave Get Information**

The **enclave\_get\_information** API provides an extensible API to get specific information from an enclave.

**Syntax**

```
bool cdecl enclave_get_information(
In void* base address,
In uint32 t info type,
Out void* output info,
In Out size t* output info size,
Out opt uint32 t* enclave error
);
```
## **Parameters**

## *base\_address [in]*

Enclave base address as returned from the enclave\_create API.

## *info\_type[in]*

Type of the requested information. Supported types are provided in the [0](#page-16-2) 

[ENCLAVE\\_INFO\\_TYPE Enumeration](#page-16-2) section:

• ENCLAVE\_LAUNCH\_TOKEN: provides a launch token. A valid Launch Token can be provided only for an initialized enclave.

## *output\_info[in]*

Pointer to the information returned by the API.

## *output\_info\_size[in, out]*

Size of the output buffer, in bytes. If the function succeeds, the number of bytes is returned in the output info. If the function fails with, ENCLAVE\_INVALID\_SIZE, the required size is returned.

#### *enclave\_error [out, optional]*

Optional pointer to the variable that receives an enclave error code. Possible values are described in the **ENCLAVE\_ERROR** enumeration (sectio[n 5.1\)](#page-14-0).

## **Return value**

If the function succeeds, the return value is nonzero. If the function fails, the return value is zero and the extended error information is stored in the *enclave\_error* parameter.

If the function fails with the ENCLAVE\_INVALID\_SIZE error, the reuested size is stored in the *output\_info\_size* parameter

If the function fails with the ENCLAVE\_NOT\_SUPPORTED error, the operation is not supported for the defined *info\_type.*

If the function receives an unknown *info\_type*, the ENCLAVE\_NOT\_SUPPORTED error is returned.

For specific *info\_type* values:

- ENCLAVE\_LAUNCH\_TOKEN may fail with the following errors:
	- o ENCLAVE\_NOT\_INITIALIZED : a launch token may only be returned for an initialized enclave
	- o ENCLAVE\_NOT\_SUPPORTED: for platforms where the launch token is not provided to user space, the API returns ENCLAVE\_NOT\_SUPPORTED

## **Remarks**

This API returns specific enclave information based on the *info\_type* parameter.

## **4.2 Enclave Set Information**

The **enclave\_set\_information** API provides an extensible API to set specific information for an enclave.

#### **Syntax**

```
bool cdecl enclave_set_information(
  _In_ void* base_address,
In uint32 t info type,
In void* input info,
In size t input info size,
Out opt uint32 t* enclave error
);
```
## **Parameters**

## *base\_address [in]*

Enclave base address as returned from the enclave\_create API.

## *info\_type[in]*

Type of the requested information. Supported types are provided in [0](#page-16-2) 

[ENCLAVE\\_INFO\\_TYPE Enumeration:](#page-16-2)

- ENCLAVE\_LAUNCH\_TOKEN: provides a launch token. A valid Launch Token can be provided only for a **uninitialized** enclave.
- ENCLAVE GET LAUNCH TOKEN FUNCTION: provides a function pointer to a function that is able to obtain Launch Tokens.

## *input\_info[in]*

Pointer to information provided to the API.

*input\_info\_size[in]*

Size of the information, in bytes, provided in the *input\_info* parameter.

*enclave\_error [out, optional]*

Optional pointer to a variable that receives an enclave error code. Possible values are described in the **ENCLAVE\_ERROR** enumeration (sectio[n 5.1\)](#page-14-0).

## **Return value**

If the function succeeds, the return value is nonzero. If the function fails, the return value is zero and the extended error information is stored in the *enclave\_error* parameter.

The ENCLAVE\_INVALID\_SIZE error indicates an invalid value of the *input\_info\_size*.

If the function fails with the ENCLAVE\_NOT\_SUPPORTED error, the operation is not supported for the defined *info\_type.*

If the API receives an unknown *info\_type*, the ENCLAVE\_NOT\_SUPPORTED error is returned.

For specific *info\_type* values:

- ENCLAVE\_LAUNCH\_TOKEN may fail with:
	- $\circ$  ENCLAVE ALREADY INITIALIZED : a launch token may only be provided for an uninitialized enclave (the API is not useful if the enclave is initialized)
	- o ENCLAVE\_NOT\_SUPPORTED: for platforms where the launch token is not provide from user space, the API returns ENCLAVE\_NOT\_SUPPORTED
- ENCLAVE GET LAUNCH TOKEN FUNCTION may fail with:
	- o ENCLAVE\_INVALID\_PARAMETER : If *input\_info* is NULL and *input\_info\_size* is not 0, or if *input\_info* is not NULL and *input\_info\_size* is not the size of the function pointer type [sgx\\_get\\_launch\\_token\\_func\\_t](#page-17-0) .

#### **Remarks**

This API sets specific enclave information based on the *info\_type* parameter.

For *info\_type* ENCLAVE\_GET\_LAUNCH\_TOKEN\_FUNCTION, this function sets a user-specified function pointer of typ[e sgx\\_get\\_launch\\_token\\_func\\_t](#page-17-0) as the way to obtain launch tokens. If not NULL, when the Enclave Common Loader obtains launch tokens, it will call this user-specified function to obtain launch tokens. Enclave Common Loader users can set this function pointer to NULL (with size 0) to indicate that they would like to revert to the traditional mechanisms to obtain launch tokens.

# **5 Data Types**

## <span id="page-14-0"></span>**5.1 ENCLAVE\_ERROR Enumeration**

Enclave error enumeration describes the result of an enclave action and the specific error occurred if any.

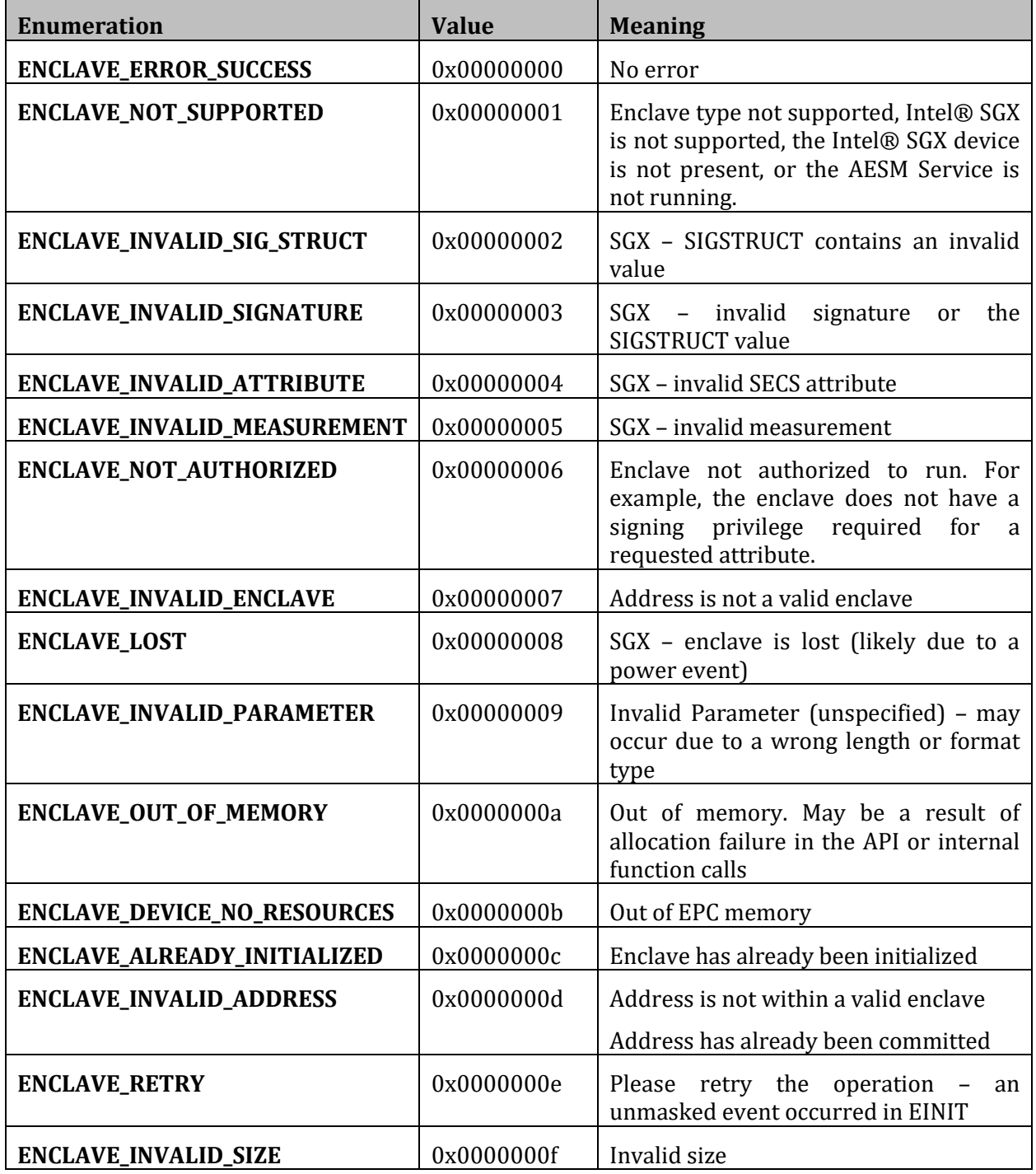

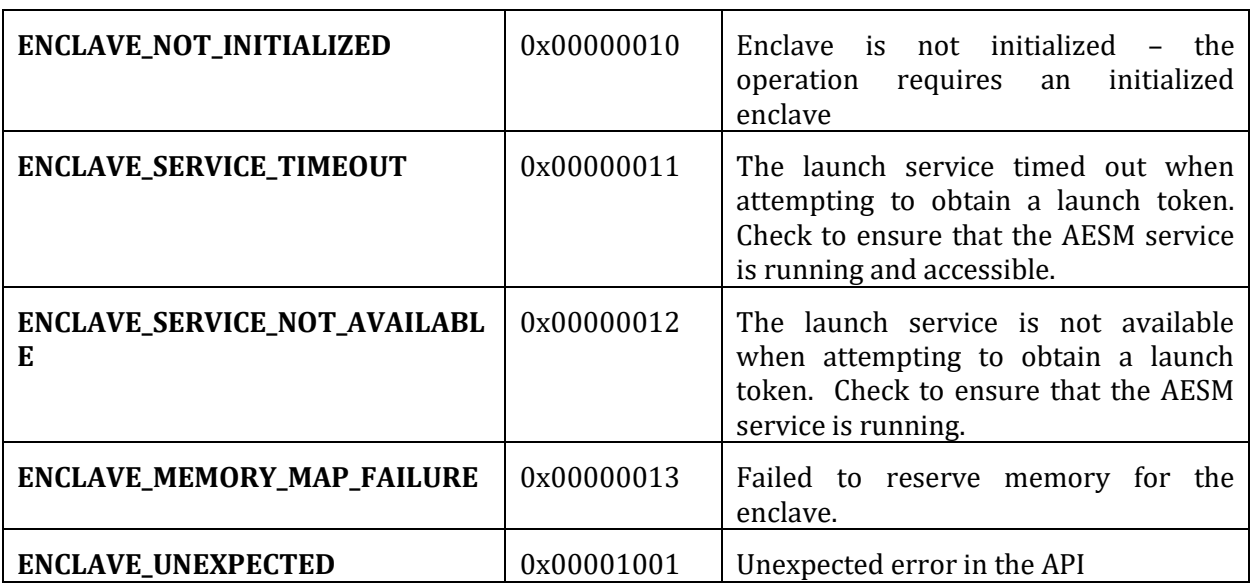

## **5.2 ENCLAVE\_TYPE Enumeration**

The enclave type enumeration describes the architecture type of the enclave.

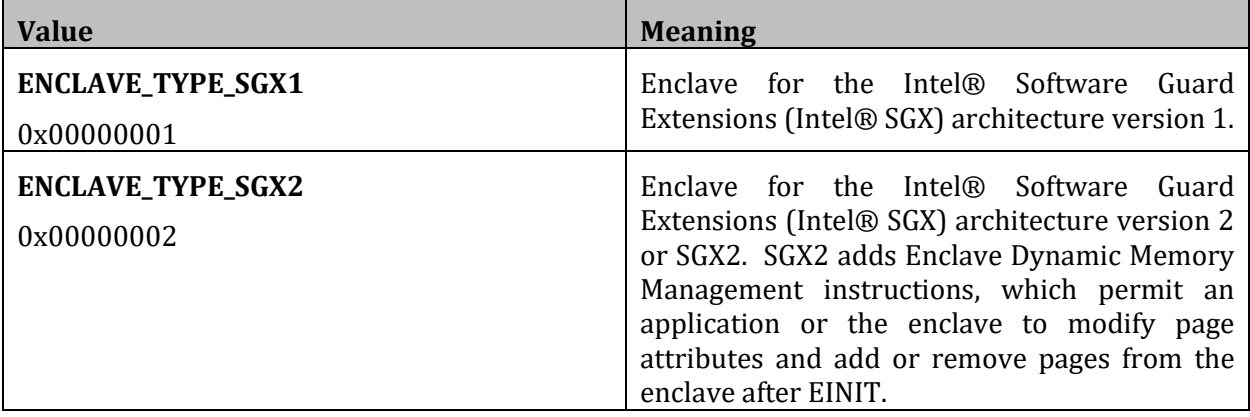

## <span id="page-15-0"></span>**5.3 ENCLAVE\_PAGE\_PROPERTIES Enumeration**

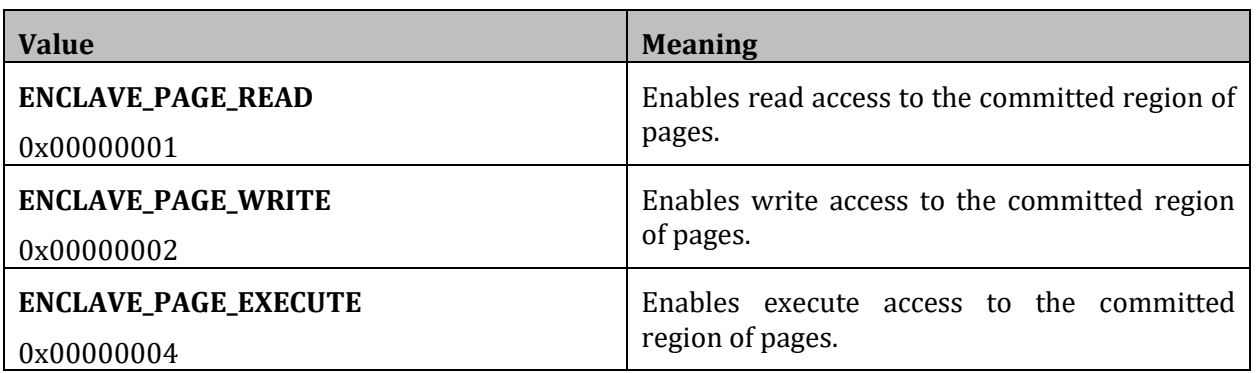

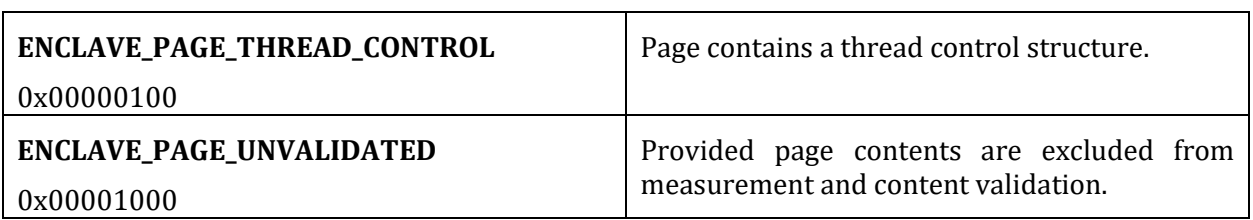

## <span id="page-16-2"></span>**5.4 ENCLAVE\_INFO\_TYPE Enumeration**

The enclave type enumeration describes the information type.

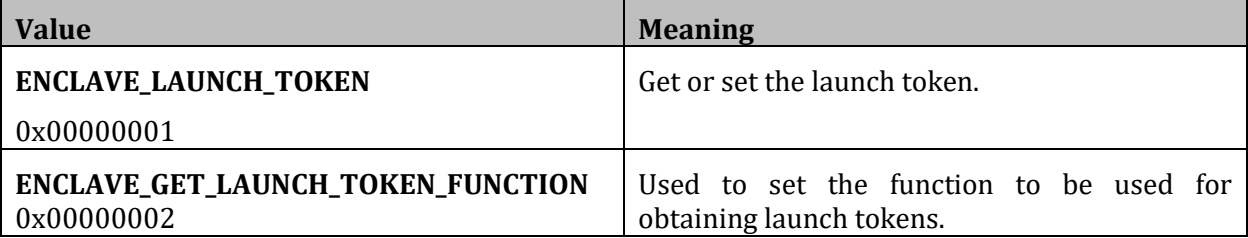

## <span id="page-16-0"></span>**5.5 enclave\_create\_sgx\_t Structure**

Contains architecture-specific information to use for enclave creation when the enclave type is ENCLAVE\_TYPE\_SGX1 or ENCLAVE\_TYPE\_SGX2, which specifies an enclave for the Intel® Software Guard Extensions (Intel® SGX) architecture.

#### **Syntax**

```
typedef struct enclave create sgx t {
 uint8 t secs[4096];
} enclave create sgx t;
```
## **Members**

*secs*

The Intel SGX enclave control structure (SECS) to use for the enclave creation.

## <span id="page-16-1"></span>**5.6 enclave\_init\_sgx\_t Structure**

Contains architecture-specific information used to initialize an enclave when the enclave type is ENCLAVE\_TYPE\_SGX1 or ENCLAVE\_TYPE\_SGX2, which specifies an enclave for the Intel® Software Guard Extensions (Intel® SGX) architecture.

## **Syntax**

```
typedef struct enclave init sgx t {
 uint8 t sigstruct[180\overline{8}];
} enclave init sgx t;
```
## **Members**

*sigstruct*

The Intel SGX Enclave Signature Structure (SIGSTRUCT) to use for the enclave initialization.

## **5.7 enclave\_sgx\_attr\_t Structure**

Contains architecture-specific attribute information used to obtain an EINIT TOKEN for an enclave of type ENCLAVE TYPE SGX1 or ENCLAVE TYPE SGX2, which specifies an enclave for the Intel® Software Guard Extensions (SGX) architecture.

#### **Syntax**

```
typedef struct enclave sgx attr t {
 uint8 t attributes[16];
} enclave sgx attr t;
```
#### **Members**

*attributes*

SGX enclave's attribute information.

## **5.8 enclave\_sgx\_token\_t Structure**

Contains architecture-specific information used to initialize an enclave of type ENCLAVE\_TYPE\_SGX1 or ENCLAVE\_TYPE\_SGX2, which specifies an enclave for the Intel® Software Guard Extensions (SGX) architecture.

**Syntax**

```
typedef struct enclave sqx token t {
 uint8 t token[304];
} enclave sqx token t;
```
#### **Members**

*token*

SGX Launch Token (EINITTOKEN) for the enclave initialization.

## <span id="page-17-0"></span>**5.9 sgx\_get\_launch\_token\_func\_t**

Pointer to a function used to obtain a launch token of type enclave sgx token t. For an enclave of type ENCLAVE TYPE SGX1 or ENCLAVE TYPE SGX2, which specifies an enclave for the Intel® Software Guard Extensions (SGX) architecture, instead of relying on the typical mechanisms used by the Enclave Common Loader to obtain a launch token, users may provide their own function to obtain launch tokens. The enclave common library will call this user-provided function instead of its traditional means to obtain launch tokens.

#### **Syntax**

```
typedef uint32 t(COMM API* sgx get launch token func t)
(
    In const enclave init sgx t* css,
In const enclave sgx attr t* attr,
Out enclave sgx token t* token
```
);

## **Parameters**

*css [in]*

Pointer to an enclave init\_sgx\_t structure.

## *attr [in]*

Pointer to an enclave\_sgx\_attr\_t structure.

## *token [out]*

Pointer to an enclave\_sgx\_token\_t structure.

## **Return value**

If the function succeeds, it should return value is ENCLAVE\_ERROR\_SUCCESS.

If the function fails, it should return a value that corresponds to a different ENCLAVE\_ERROR as defined in the [ENCLAVE\\_ERROR](#page-14-0) Enumeration.

## <span id="page-18-0"></span>**5.10 enclave\_elrange\_t Structure**

Contains architecture-specific information to use for the enclave creation with extended feature when the enclave type is ENCLAVE\_TYPE\_SGX1 or ENCLAVE\_TYPE\_SGX2, which specifies an enclave for the Intel® Software Guard Extensions (Intel® SGX) architecture.

#### **Syntax**

```
typedef struct enclave_elrange{
    uint64 t enclave image address;
    uint64 t elrange start address;
    uint64 t elrange size;
}enclave elrange t;
```
## **Members**

enclave\_image\_address

The base address of the enclave image file.

elrange\_start\_address

The base address of the enclave address range.

elrange\_size

The size of the enclave address range.

# **6 Disclaimer and Legal Information**

No license (express or implied, by estoppel or otherwise) to any intellectual property rights is granted by this document.

Intel disclaims all express and implied warranties, including without limitation, the implied warranties of merchantability, fitness for a particular purpose, and non-infringement, as well as any warranty arising from course of performance, course of dealing, or usage in trade.

This document contains information on products, services and/or processes in development. All information provided here is subject to change without notice. Contact your Intel representative to obtain the latest forecast, schedule, specifications and roadmaps.

The products and services described may contain defects or errors known as errata which may cause deviations from published specifications. Current characterized errata are available on request.

Intel technologies features and benefits depend on system configuration and may require enabled hardware, software or service activation. Learn more at Intel.com, or from the OEM or retailer.

Copies of documents which have an order number and are referenced in this document may be obtained by calling 1-800-548-4725 or by visitin[g www.intel.com/design/literature.htm.](http://www.intel.com/design/literature.htm)

Intel, the Intel logo, Xeon, and Xeon Phi are trademarks of Intel Corporation in the U.S. and/or other countries.

## **Optimization Notice**

Intel's compilers may or may not optimize to the same degree for non-Intel microprocessors for optimizations that are not unique to Intel microprocessors. These optimizations include SSE2, SSE3, and SSSE3 instruction sets and other optimizations. Intel does not guarantee the availability, functionality, or effectiveness of any optimization on microprocessors not manufactured by Intel. Microprocessor-dependent optimizations in this product are intended for use with Intel microprocessors. Certain optimizations not specific to Intel microarchitecture are reserved for Intel microprocessors. Please refer to the applicable product User and Reference Guides for more information regarding the specific instruction sets covered by this notice.

Notice revision #20110804

\* Other names and brands may be claimed as the property of others.

## **© Intel Corporation**

This software and the related documents are Intel copyrighted materials, and your use of them is governed by the express license under which they were provided to you (**License**). Unless the License provides otherwise, you may not use, modify, copy, publish, distribute, disclose or transmit this software or the related documents without Intel's prior written permission.

This software and the related documents are provided as is, with no express or implied warranties, other than those that are expressly stated in the License.